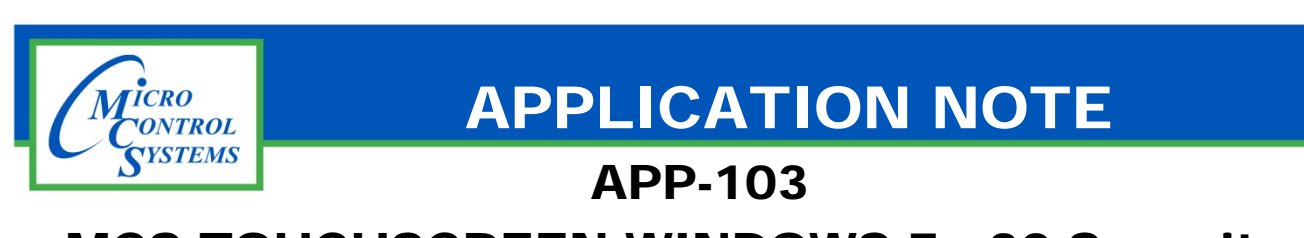

## MCS-TOUCHSCREEN WINDOWS 7 x32 Security Warning Popup Fix

## **Revision History**

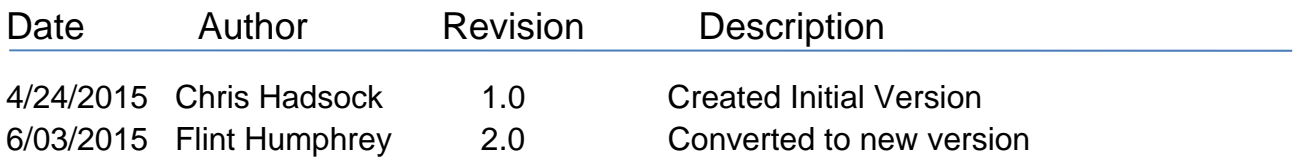

Any questions regarding this release, contact: support@mcscontrols.com

**Micro Control Systems, Inc.** 5580 Enterprise Parkway Fort Myers, Florida 33905 (239)694-0089 FAX: (239)694-0031 www.mcscontrols.com

Information contained in this document has been prepared by Micro Control Systems, Inc. and is copyright © protected 2015. Copying or distributing this document is prohibited unless expressly approved by MCS.

## **APP‐103 MCS‐Touchscreen Windows 7 x32 Security Warning Popup Fix**

This fix will require internet access. Go to http://www.microsoft.com/en-us/download/details.aspx?id=28770 OR mcscontrols.com/appNotes.html and download the Windows6.1-KB2645895-x86.msu file. This file can then be copied to a flash drive.

- 1. Unlock the touchscreen by going to the MCS folder located on the desktop and then right click the Unlock Memory file and press Run as administrator. A popup will appear then click "Yes".
- 2. Restart the Touchscreen.
- 3. After the touchscreen comes up, plug in the flash drive with the .msu file that was downloaded.
- 4. Double click on "Computer" then locate your flash drive.
- 5. Locate the .msu file then double click it to run.
- 6. Now it will ask you if you want to install the windows update, press "Yes".
- 7. Once the update has finished installing, press "Close"
- 8. Lock the touchscreen by going to the MCS folder located on the desktop and then right click the Lock Memory file and press Run as administrator. A popup will appear then click "Yes".
- 9. Restart the touchscreen to complete these changes.

Any questions regarding this release, contact: support@mcscontrols.com

**Micro Control Systems, Inc.** 5580 Enterprise Parkway Fort Myers, Florida 33905 (239)694-0089 FAX: (239)694-0031 www.mcscontrols.com

Information contained in this document has been prepared by Micro Control Systems, Inc. and is copyright © protected 2015. Copying or distributing this document is prohibited unless expressly approved by MCS.